## **Votre Symbaloo (pour accéder facilement à vos sites favoris)**

## Symbaloo - Save bookmarks and favorite websites online Save your bookmarks and favorite websites online with Symbaloo! The best way to store, manage, and organize your bookmarks on the web. Create a free.

## Login

Education

Login to your Symbaloo. Connect with a social network, facebook ...

Un bureau qui rassemble d'autres bureaux créés par des ...

Écrire « **Symbaloo** » dans la barre d'adresse et clic sur le lien

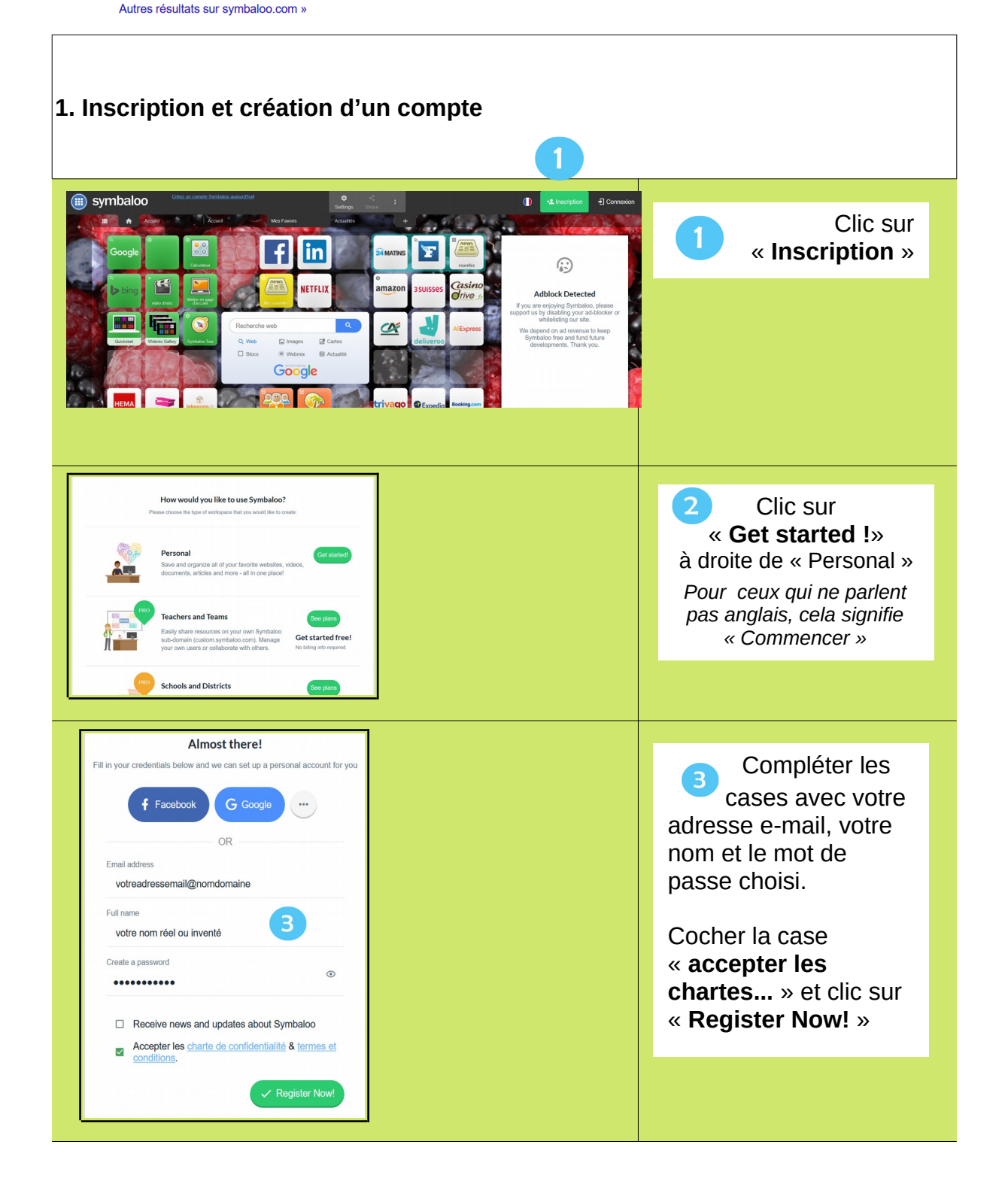

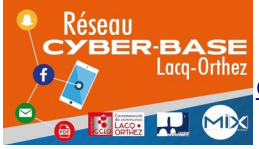

La Cyber – Mi[X] – Avenue Charles Moureu – 64150 MOURENX – Tel : 05.59.80.58.84 Lacq-Orthez<br>cyberbases@cc-lacqorthez.fr / Blog : [www.cc-lacqorthez.fr/CYBERBA](http://www.cc-lacqorthez.fr/CYBERBASE)<sub>S</sub>

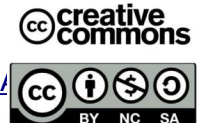

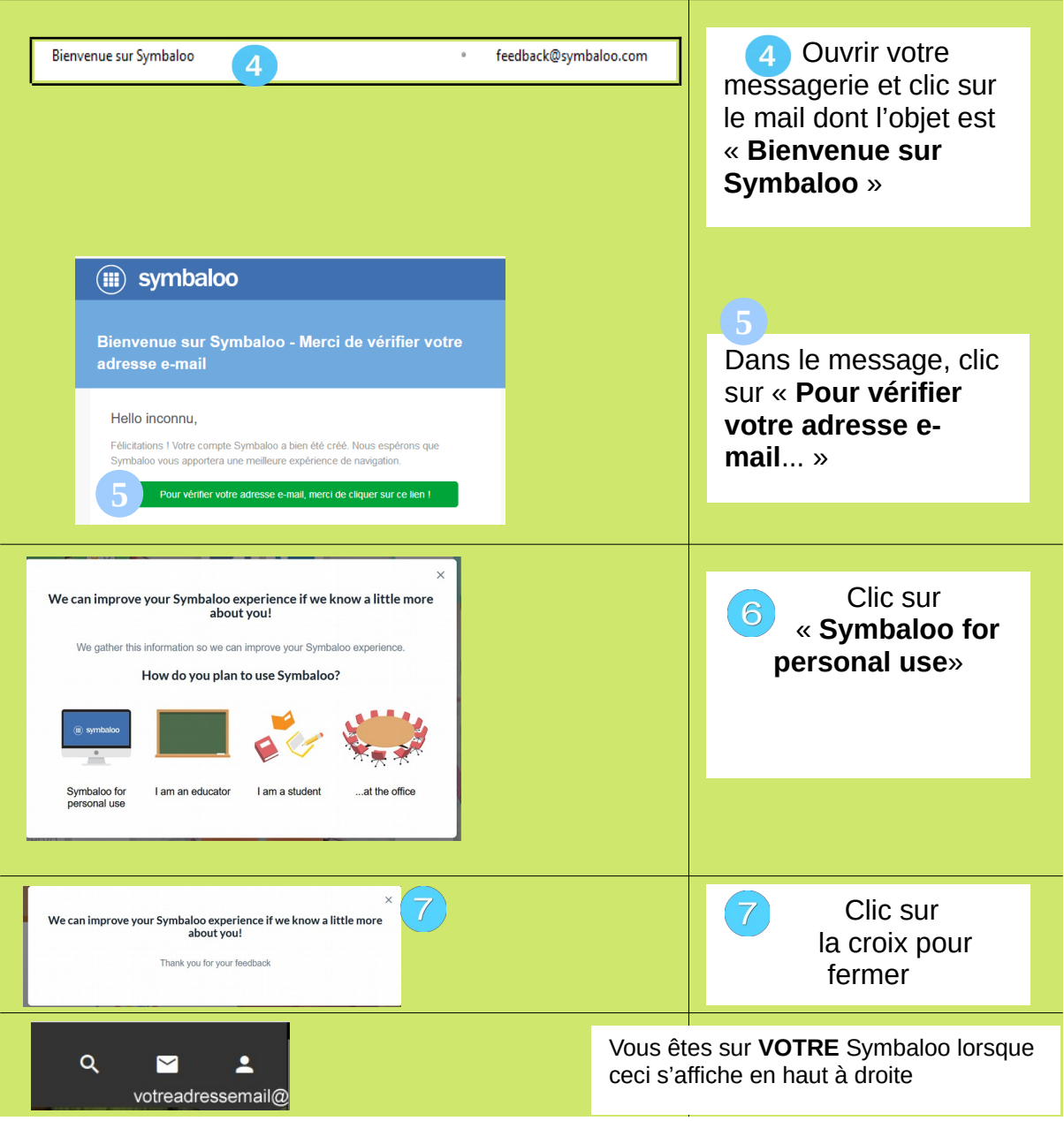

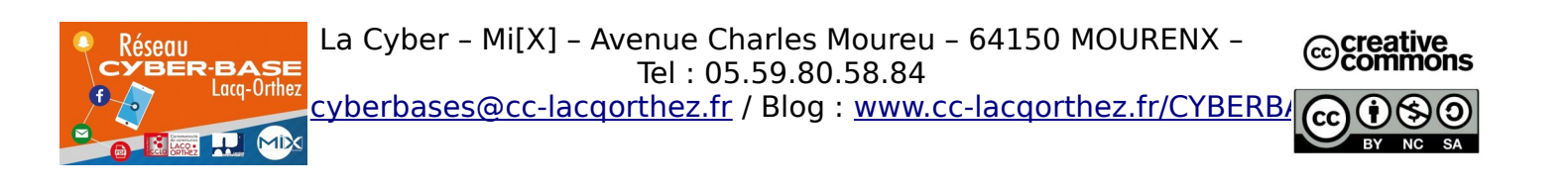

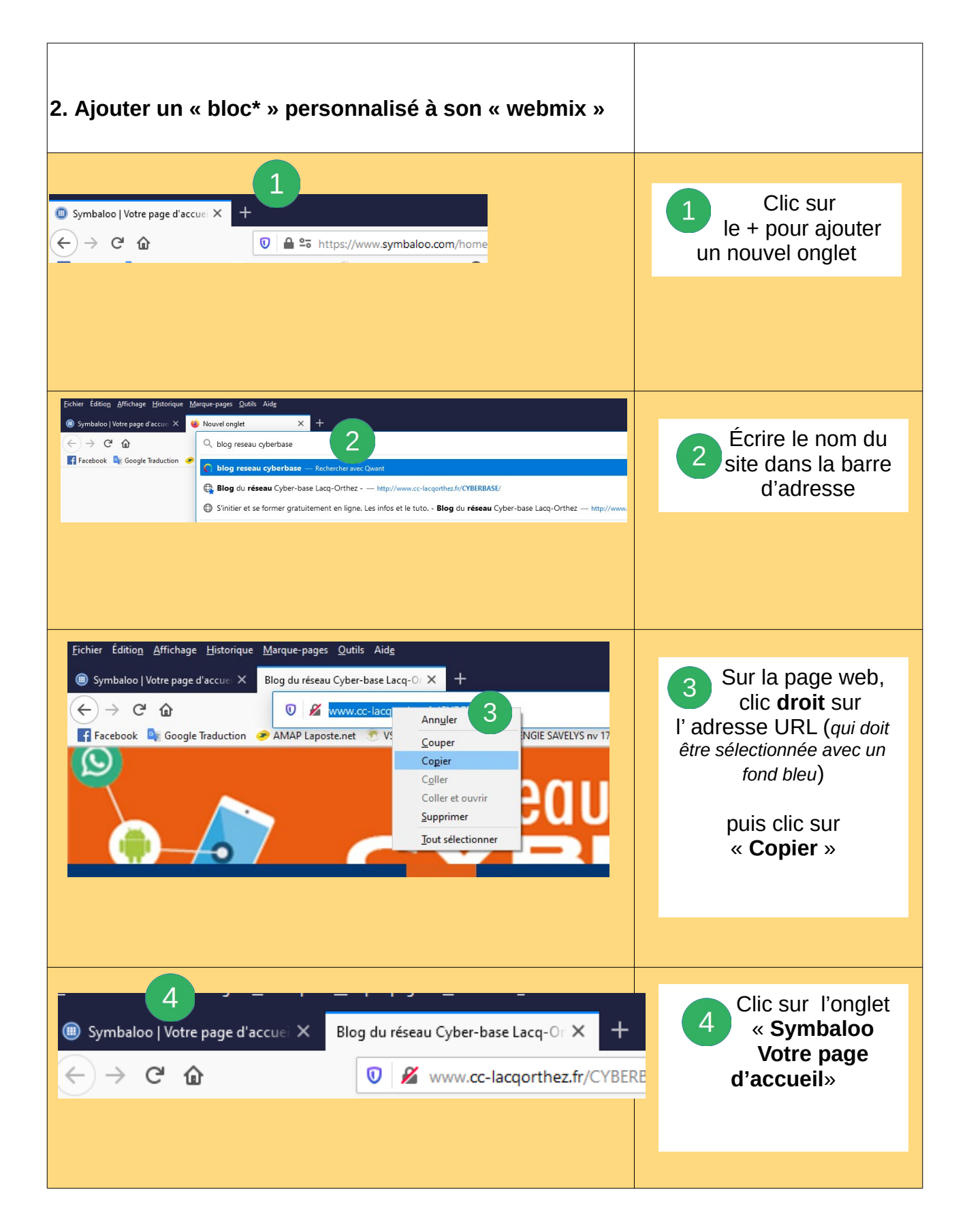

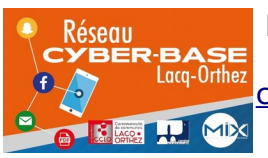

La Cyber – Mi[X] – Avenue Charles Moureu – 64150 MOURENX – Tel : 05.59.80.58.84 Lacq-Orthez<br>cyberbases@cc-lacqorthez.fr / Blog : [www.cc-lacqorthez.fr/CYBERBA](http://www.cc-lacqorthez.fr/CYBERBASE) $\omega$ 

 $RV$ 

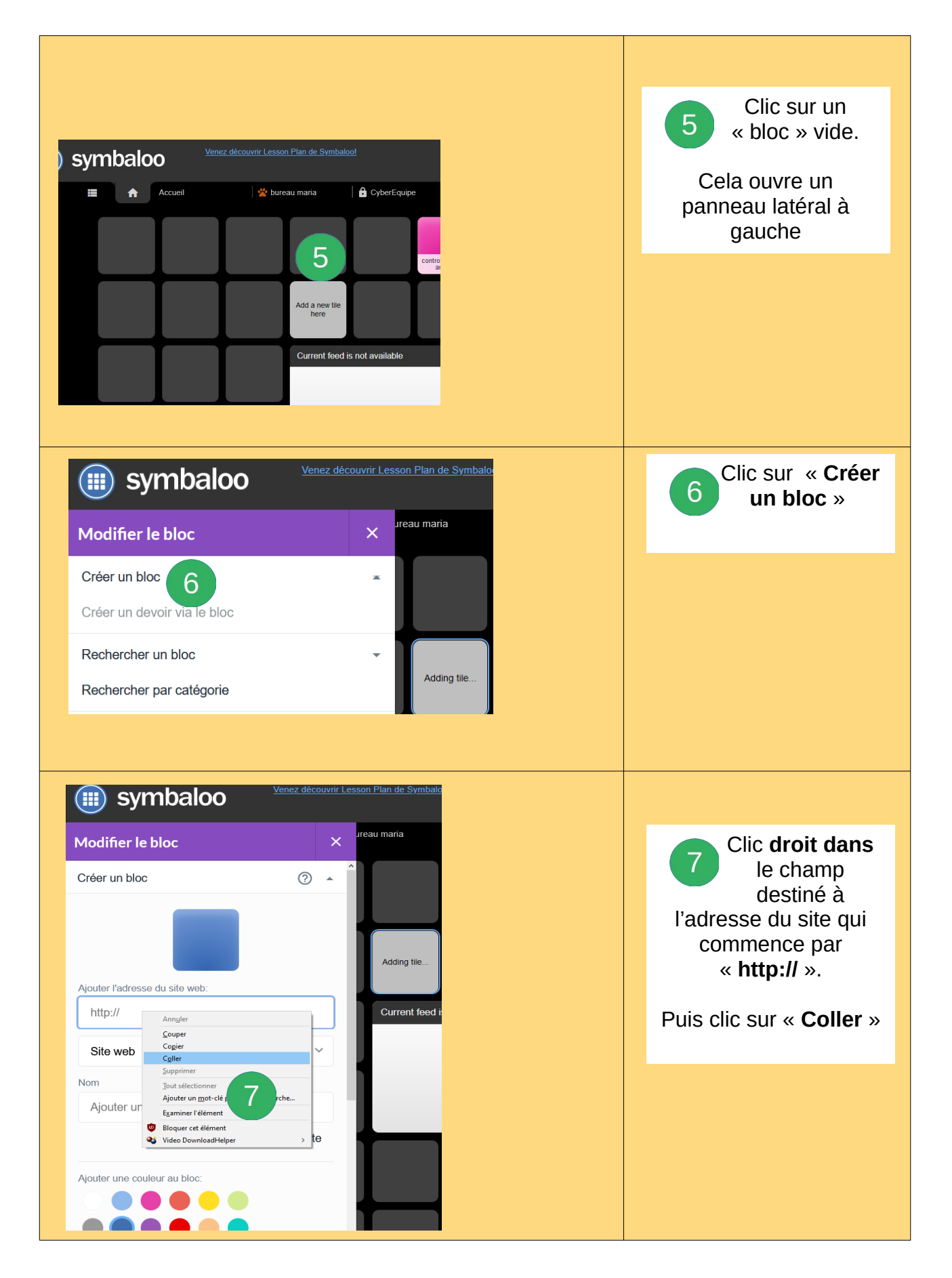

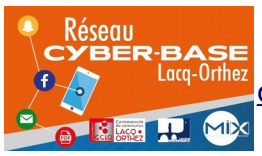

La Cyber – Mi[X] – Avenue Charles Moureu – 64150 MOURENX –  $M_{\text{large}}$  : commons are main the [cyberbases@cc-lacqorthez.fr](mailto:cyberbases@cc-lacqorthez.fr) / Blog : [www.cc-lacqorthez.fr/CYBERBA](http://www.cc-lacqorthez.fr/CYBERBASE) $_{\text{core}}$   $\odot$   $\odot$   $\odot$ Tel : 05.59.80.58.84

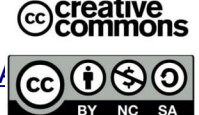

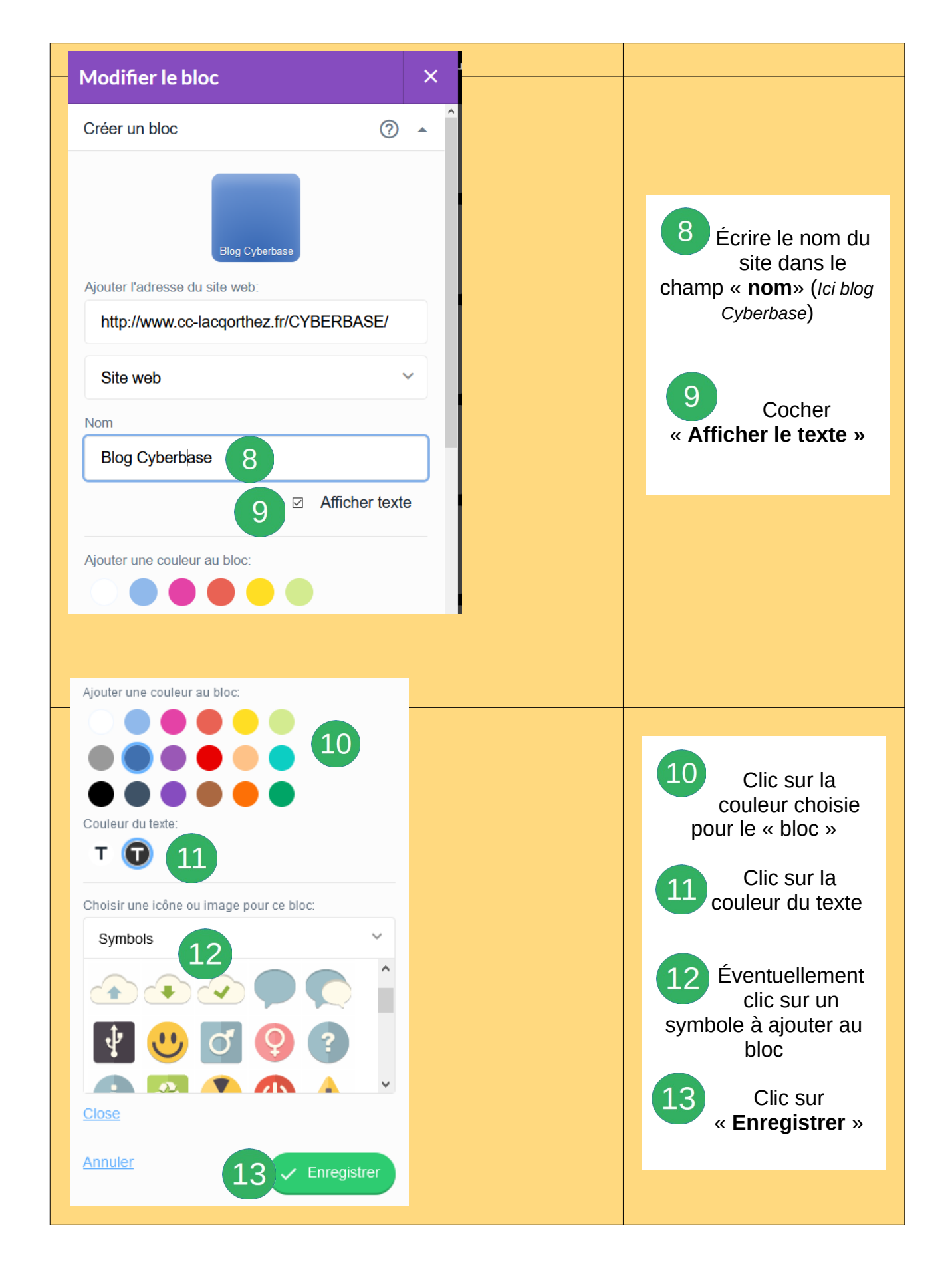

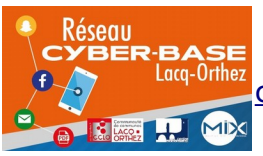

La Cyber – Mi[X] – Avenue Charles Moureu – 64150 MOURENX – @Creative Tel : 05.59.80.58.84 rection of the [cyberbases@cc-lacqorthez.fr](mailto:cyberbases@cc-lacqorthez.fr) / Blog : [www.cc-lacqorthez.fr/CYBERBA](http://www.cc-lacqorthez.fr/CYBERBASE)GGOSO

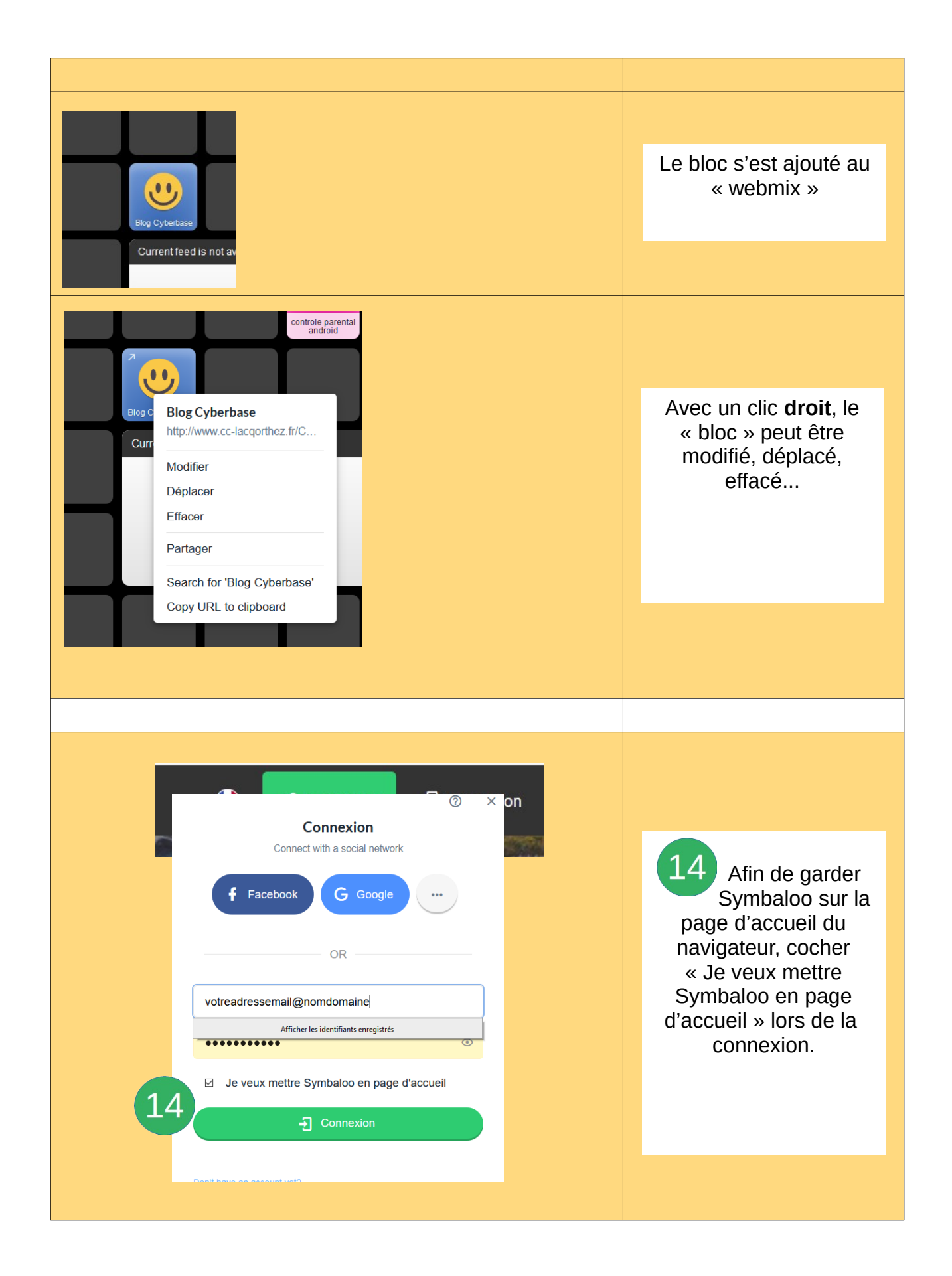

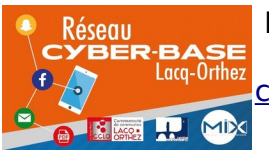

La Cyber – Mi[X] – Avenue Charles Moureu – 64150 MOURENX – Tel : 05.59.80.58.84 Lacq-Orthez<br>cyberbases@cc-lacqorthez.fr / Blog : [www.cc-lacqorthez.fr/CYBERBA](http://www.cc-lacqorthez.fr/CYBERBASE)<sub>S</sub>

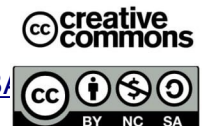